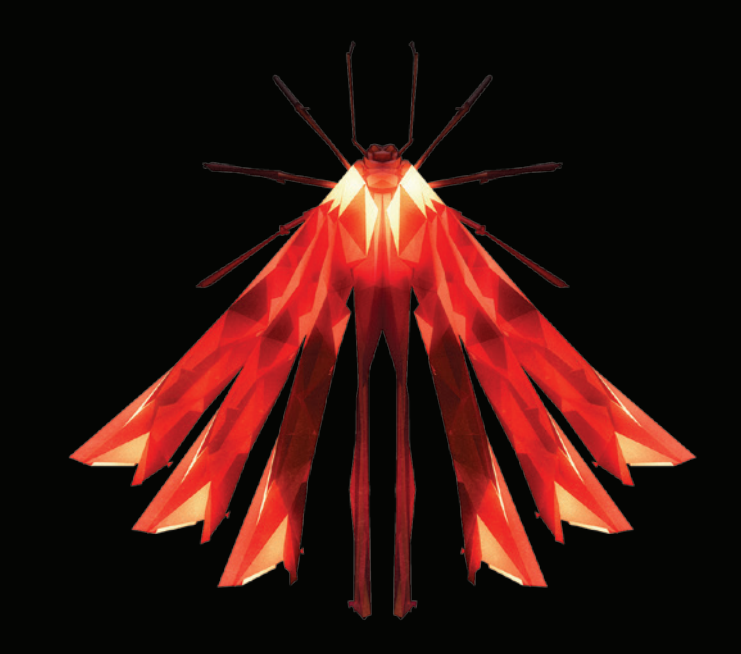

- **RU** Инструкции по установке на русском языке можно найти по ссылке ниже.
- **EN** Instructions in English are available at the link below.
- **FR** Les instructions d'installation en français sont disponibles au lien suivant.
- **ES** Las instrucciones de instalación en el español se encuentran disponibles en el enlace que se indica a continuación.
- **DE** Eine Anleitung in englischer Sprache ist unter dem unten stehenden Link verfügbar.
- **NL** Instructies in het Nederlands zijn beschikbaar via onderstaande link.
- **ZH** 安裝說明請詳見下列網址連結.
- **JA** 日本語 のインストールガイドは下記リンク先でご覧いただけます。
- **KO** 한국어로 작성된 설치 지침은 아래 링크에서 볼 수 있습니다.
- **IT** Le istruzioni per l'installazione in italiano sono disponibili nel link indicato in basso.
- **PT** Pode encontrar as instruções de instalação em português através do link em baixo.
- **PL** Instrukcja w języku polskim są dostępne w linku poniżej.
- **TH** คำ�แนะนำ�ในการติดตั้งไทยมีจัดไว้ให้ผ่านลิงค์ต่อไปนี้่
- **WWW.audioquest.com/jitterbug/manual**

# **JitterBug** – **Flight Manual**

#### **USB-фильтр JitterBug (джиттербаг) компании AudioQuest**

Фильтр JitterBug предназначен для удаления нежелательных шумовых токов и паразитных резонансных колебаний из линий данных (связи) и питания (Vbus) USB-портов. Фильтр JitterBug удовлетворяет требованиям по скорости для всех USB 2.0-портов. Отличная эффективность фильтра JitterBug является результатом тщательного проектирования и качественного изготовления, всесторонних измерений и исчерпывающих испытаний на прослушивание.

Фильтр JitterBug обладает исключительной легкостью в эксплуатации и обещает высоконадежные результаты на будущее.b Его можно использовать вместе с внешними цифро-аналоговыми преобразователями (ЦАП), мобильными телефонами и портативными медиа устройствами, а также с сетевыми устройствами для работы с потоком данных и сетевыми хранилищами данных. Компания AudioQuest предлагает следующие рекомендации.

#### Для использования с внешними цифро-аналоговыми преобразователями (ЦАП) для USB-портов

- 1. Закройте все аудио приложения (такие, как iTunes, JRiver, Qobuz, Tidal, Spotify, Windows Media Player или другое приложение, которым вы пользуетесь в настоящее время для проигрывания музыки).
- 2. Вставьте фильтр JitterBug в любой из свободных USB-портов вашего компьютера. Затем воспользуйтесь USB-кабелем для подсоединения фильтра JitterBug к вашему ЦАП. Откройте меню Preferences/ Configurations (Предпочтения/Конфигурации) в вашем компьютере. чтобы убедиться, что связь между ЦАП и компьютером в точности такая, как вы установили.
- 3. Во многих компьютерах имеется больше одного USB-порта. Второй фильтр JitterBug можно установить параллельно первому, но никак не последовательно с ним. Подключение второго фильтра JitterBug в дополнительный порт обеспечит инкрементное обшее улучшение звуковых характеристик вашей системы. Говоря это, мы не рекомендуем устанавливать в компьютер более двух фильтров JitterBug.\*

(Примечание. В определенных случаях ваш компьютер может иметь более одной выделенной USB-шины. Например, экспресс-карточка адаптер Sonnet USB 3.0 ExpressCard/34 (http://www.sonnettech.com/product/usb3expresscard34. html) добавляет в ваш компьютер вторую шину. В случаях, когда имеются лополнительные [и независимые] системы USB-шин, каждая шина может поддерживать и улучшать работу не более двух фильтров JitterBug. Если вам неизвестно, сколько USB-шин имеется в вашем компьютере, мы рекомендуем проявлять осторожность. Допустите, что у вас всего одна шина).

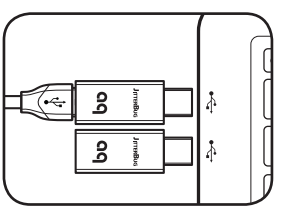

#### Для использования с периферийными внешними USB-устройствами

- $\blacksquare$  При прослушивании музыки пользователям USB ЦАП следует избегать соединения компьютера с другими USB-устройствами (такими, как принтеры, камеры и жесткие диски). Причина этого проста. Каждое дополнительное устройство требует ценных ресурсов и, когда на шину воздействует увеличенная нагрузка, обшие звуковые характеристики компьютера падают. Тем не менее, мы понимаем, что ограничение числа периферийных USB-устройств вашего компьютера единственным USB-устройством практически может оказаться нереальным. Вы можете, например, хотеть использовать внешний жесткий USB-диск в качестве медиа хранилиша. В таких случаях мы рекомендуем использовать фильтр JitterBug последовательно с дополнительным USB-устройством, помня, что к данной шине не следует подключать более двух фильтров JitterBug.
- Если у вас несколько периферийных устройств, подсоединенных через USB-порты, (таких, как принтеры, камеры и жесткие диски), которые должны быть соединенными с компьютером постоянно, мы рекомендуем устанавливать эти устройства во внешний USB-концентратор с собственным питанием. USB-кабель, ведущий от концентратора к компьютеру, следует подсоединять ко второму фильтру JitterBug. Это гарантирует существенное уменьшение шума от всех устройств.

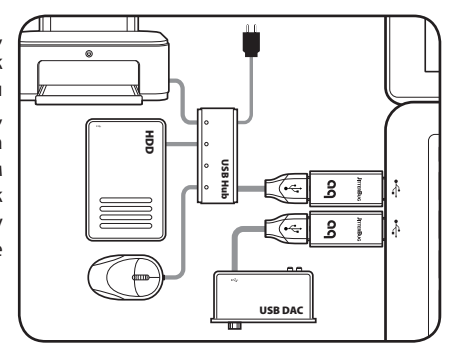

■ В стандарт устройств USB 3.0 включен режим пересылки SuperSpeed (на сверхвысокой скорости), позволяющий пересылать данные со скоростью до 5 Гбит/сек – более, чем в 10 раз быстро, чем позволял предыдущий стандарт USB 2.0, что представляет собой очевидное преимущество для тех, кто пересылает большие массивы данных. Тем не менее, в отношении эффективности пересылки аудио файлов для устройств USB 3.0 практически приемлемых приложений нет. На самом деле, жесткие диски и другие устройства, работающие с техническими характеристиками USB 3.0, чрезвычайно шумят и сильно загрязняют шину.

При использовании с USB 3.0 - устройствами фильтр JitterBug специально снижает скорость передачи данных до уровня технических характеристик устройств типа USB 2.0. Электросхема фильтра JitterBug обеспечивает его работу как на линиях связи (передачи данных) так и на линиях питания через USB-порты. В последнем случае снижаются шумы и подавляются электромагнитные и радиопомехи от загрязнения, наводимые от цифро-аналогового преобразователя (ЦАП) или/и кабеля. Формирователь минимизирует паразитные резонансные колебания, создаваемые компьютером и USB-шиной, и оптимизирован для удаления шумов, выходящих за переделы частотных характеристик устройств типа USB 2.0, что делает его идеальным для воспроизведения аудио информации.

При передаче большого объема данных мы предлагаем удалить фильтр JitterBug из вашего устройства. Перед следующей сессией прослушивания просто переустановите его.

#### **Для использования с мобильными телефонами и медиа-устройствами**

**1.** Многие приемники, цифро-аналоговые преобразователи (ЦАП) и автомобили оснащены входными USB-портами, совместимыми с устройствами на базе Android и операционной системой iOS. При подсоединении мобильных устройств к этим входам пользователи могут слушать музыку в «потоке» или через внутреннюю память мобильного устройства.

Несмотря на то, что это чрезвычайно удобно, мобильные телефоны и другие портативные медиаустройства потенциально могут создавать очень шумную электрическую окружающую среду. Чтобы улучшить эффективность прослушивания с мобильного телефона или портативного медиустройства, первым делом вставьте фильтр JitterBug в соответствующий USB-порт.

- **2.** Модуль памяти для USB-порта может также работать в качестве портативного медиа-устройства. Если вы воспроизводите файлы через такой модуль памяти, мы рекомендуем вставить фильтр JitterBug между этим модулем и соответствующим USB-портом.
- ¡ Фильтр JitterBug не потребляет энергию от источника. Он не препятствует зарядке батарейки мобильного устройства.

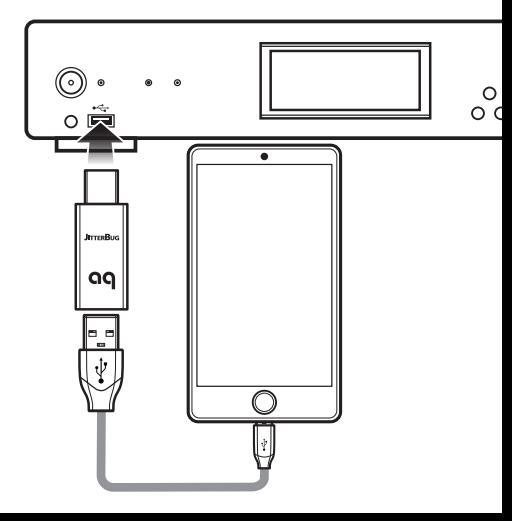

#### **Для использования с сетевыми потоковыми устройствами и устройствами для хранения данных**

Сетевые устройства для работы с потоком данных отправляют и принимают медиа-файлы преимущественно через IP-сеть. Тем не менее, во многих таких устройствах имеются входные USB-порты. Ниже приведены некоторые предложения по улучшению общей аудио эффективности системы, опирающейся на сетевое оборудование.

**1.** Помимо соединения через сеть Ethernet многие современные потоковые устройства оснащены одним входным USB-портом или более. Эти порты совместимы с мобильными устройствами (использующими операционную систему iOS или Android) или они могут быть предназначены для работы с устройствами хранения информации (например, жесткими дисками или карточками флэш-памяти). Во всяком случае, подключение фильтра JitterBug к этим портам может в целом улучшить воспроизведение звука вашего устройства для прослушивания в потоке (стримера), даже если к порту ничего не подключено. Поэтому, безотносительно к тому, находится ли порт в работе в данный момент, фильтр (или фильтры) JitterBuq в состоянии существенно улучшить общую эффективность системы. И это имеет место даже в тех случаях, когда музыка прослушивается через совершенно отдельный цифровой вход. Обычно стримеры подсоединяются через два USB-порта, один с его передней стороны, другой с задней. Тем не менее, мы обнаружили редкие случаи, в которых стример имеет шесть USB-портов. В таких редких случаях мы снова рекомендуем использовать не более двух фильтров JitterBug на одну систему USB-шин. Если вы не уверены в том, сколько USB-шин имеется в вашем стимере, следует проявить осторожность: предположите, что имеется всего одна шина, и вам хватит двух фильтров JitterBug.

- **2.** Сетевые устройства с подключенными хранилищами данных (NAS) являются весьма популярными решениями для хранения больших медиа-библиотек. Во многих NAS-устройствах предусмотрены USB-порты для подсоединения к внешним устройствам, таким как дополнительные жесткие диски. Подключение фильтра (фильтров) JitterBug к USB-порту (портам) на NAS-устройстве, опять-таки, независимо от того, используется ли порт (порты) в данный момент или нет, позволит улучшить в целом звуковую эффективность вашей системы.
- **3.** Роутеры, такие как Apple Airport Express, могут обладать USB-портом. Такие порты часто предназначены для подсоединения USB-принтеров или других подобных устройств. Подключение фильтра JitterBug к такому порту, независимо от того, имеется ли подсоединенное через него устройство, может улучшить звук вашей сетевой аудиосистемы.

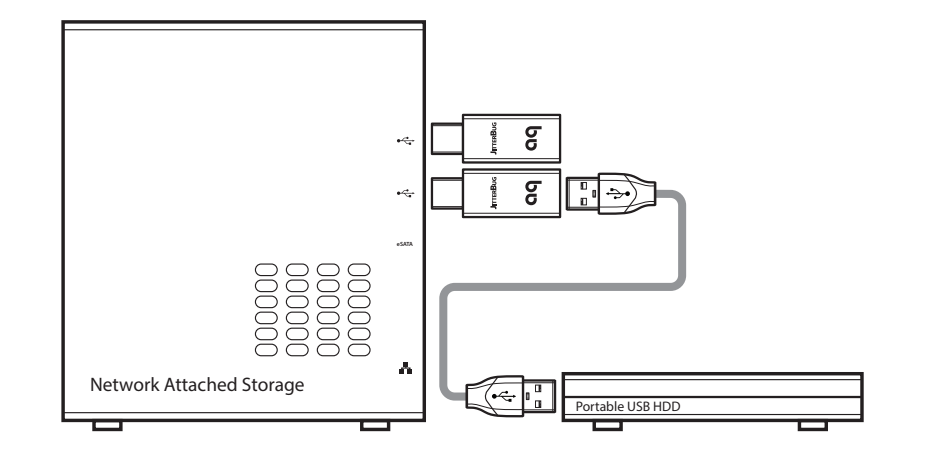

#### **Совместное использование фильтра JitterBug с устройством DragonFly**

Устройство DragonFly, чуть большее по размерам, чем фильтр JitterBug, представляет собой цифровой аудио преобразователь и усилитель наушника с расположенным на плате 64-ступенчатым аналоговым контролером громкости звука. В нем имеется USB-штекер с одной стороны и 3,5 мм мини-гнездо с противоположной стороны. Он подсоединяется к любому компьютеру типа Mac или Windows PC и минует способные ухудшить качество звучания аудио контуры компьютера с тем, чтобы доставить более чистый, ясный и более естественный звук на наушники, громкоговорители стационарного компьютера с автономным питанием или же на аудио систему в целом. Для дальнейшего снижения шума и резонансных колебаний вставьте фильтр JitterBug и соедините его последовательно с устройством DragonFly.

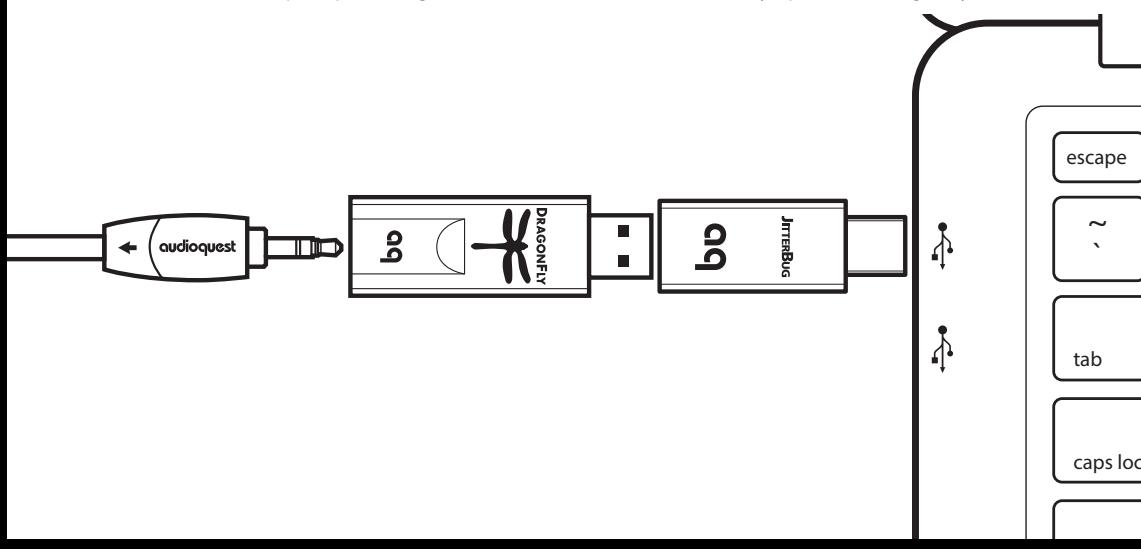

#### **Дополнительная профилактика**

В дополнение к фильтру JitterBug компания AudioQuest предлагает шумоподавляющие колпачки шума, вставляемые в RCA и XLR разъемы. Шумоподавляющие колпачки препятствуют входу в вашу систему через неиспользуемые порты радиочастотной интерференции – злейшего врага динамических характеристик и чистоты звучания. Шумоподавляющие колпачки работают одинаково хорошо, как для аналоговых соединителей (RCA и XLR), так и для цифровых (S/PDIF и AES/EBU). Для уменьшения проникновения в вашу систему радиочастотной интерференции мы рекомендуем закрывать колпачками все неиспользуемые RCA и XLR входы (аналоговые и цифровые). Вы будете вознаграждены более темным фоном, более глубоким звуком и более богатым, более в целом удовлетворяющим вашим ожиданиям опытом прослушивания.

#### **Для получения большей информации посетите сайты:**

www.audioquest.com/audio-enhancements/rca-noise-stopper-caps & www.audioquest.com/audio-enhancements/xlr-noise-stopper-caps.

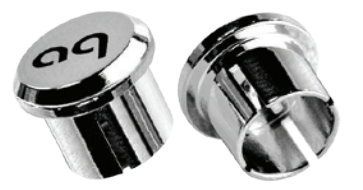

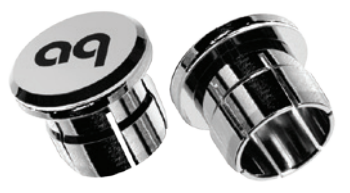

RCA Noise Stopper Caps The Text Stopper Caps XLR Noise Stopper Caps

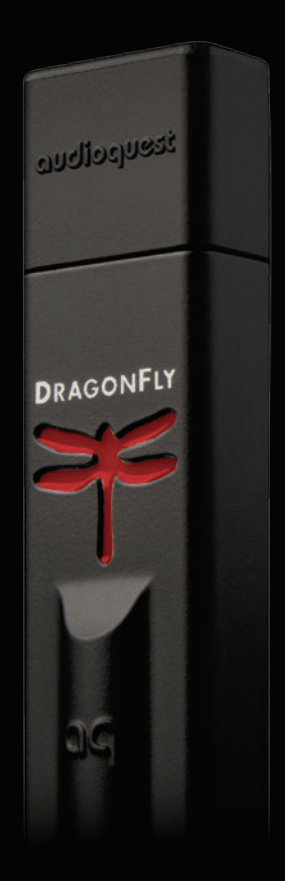

#### DragonFly**®**  Великолепный звук с любого компьютера в любом месте

Имея размеры и форму «пальчикового» флеш-накопителя, устройство DragonFly представляет собой цифровой аудио преобразователь и усилитель для наушника с USB-штекером на одном конце и минигнездом размером в 3,5 мм на другом. Он подсоединяется к любому компьютеру типа Mac или Windows PC и минует способные ухудшить качество звучания аудио контуры компьютера с тем, чтобы доставить более чистый, ясный и более естественный звук на наушники, громкоговорители стационарного компьютера с автономным питанием или же на аудио систему в целом.

Просто вставьте устройство DragonFly в USB-порт вашего компьютера, затем подсоедините ваши наушники к мини-гнезду устройства DragonFly или воспользуйтесь одним из наших универсальных аналоговых внутренних соединителей Bridges & Falls для подсоединения устройства DragonFly к громкоговорителям стационарного компьютера с независимым питанием или к усилителю, или приемнику. Независимо от того, дома ли вы или в дороге, открывайте одну (или множество) захватывающих новых возможностей, предоставляемых музыкой в потоке, слушая подходящие исполнения в формате MP3 или сгружаемые из сети с высоким разрешением (до 24 бит/96 КГц); устройство DragonFly открывает все цвета, детали и эмоции, оживляющие вашу любимую музыку, на видеороликах с портала YouTube, в кинофильмах и играх.

*Совместное использование устройств DragonFly и NightHawk для особенно эмоционально захватывающего опыта прослушивания*

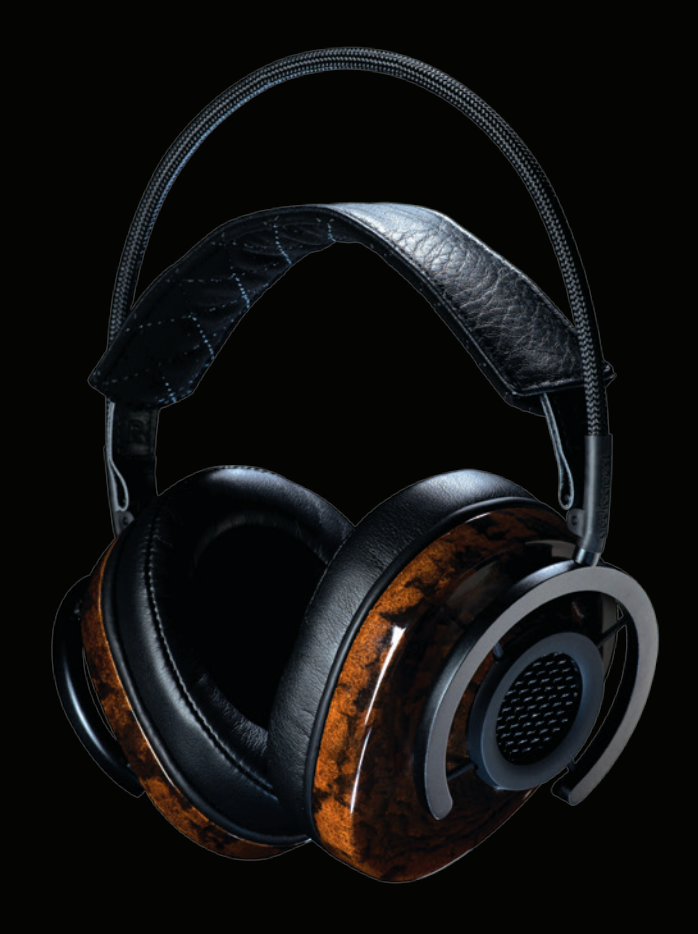

### **NightHawk**™ Полуоткрытые охватывающие ухо наушники

Наушники NightHawk, созданные по проекту ведущего сотрудника компании AudioQuest г-на Скайлара Грея (Skylar Gray), представляют собой серьезную атаку на современное состояние наушников и на границы, которые могут быть достигнуты за счет качества, новшеств и способности к длительной эксплуатации при доступной цене.

Объявленные победителем в части новшеств за 2015 г. на Международной выставке потребительской электроники (CES) (экологически дружественная конструкция и высокие эксплуатационные показатели) и получившие награду (за конструкцию), наушники NightHawk олицетворяют всеобъемлющее переосмысление конструкции наушников, отличаясь несколькими материалами и технологическими решениями, которые никогда раньше в наушниках не использовались.

- ¡ Наушники "Liquid Wood" [«пластичная древесина»] сделаны из экологически устойчивых материалов с красивым прозрачным наружным слоем, практически не содержащим неустойчивых органических составляющих.
- **50-миллиметровые поршни из биоцеллюлозы с запатентованным приводом с переменным зазором** для исключительно мягкого частотного отклика и чрезвычайно низкого уровня искажений
- **Изготовленная на 3D-принтере звукорассеивающая сетка, имитирующая естественный процесс** распространения звука
- ¡ Патентуемая подвеска, минимизирующая вредные резонансные колебания при исключительно легком, комфортабельном прилегании
- **В кабеле наушников с низким уровнем искажений используются материалы и технологии** изготовления, взятые из кабелей для громкоговорителей компании AudioQuest
- **Высокоэффективный адаптер 3,5 мм**  $\rightarrow$  **1/4 дюймаг**

Каждый аспект конструкции наушников NightHawk был тщательно оптимизирован для обеспечения высоких акустических уровней, эргономической эффективности и эстетичности исполнения при сохранении неизменной фокусировки на ответственное инженерное решение и изготовление.

http://nighthawk.audioquest.com

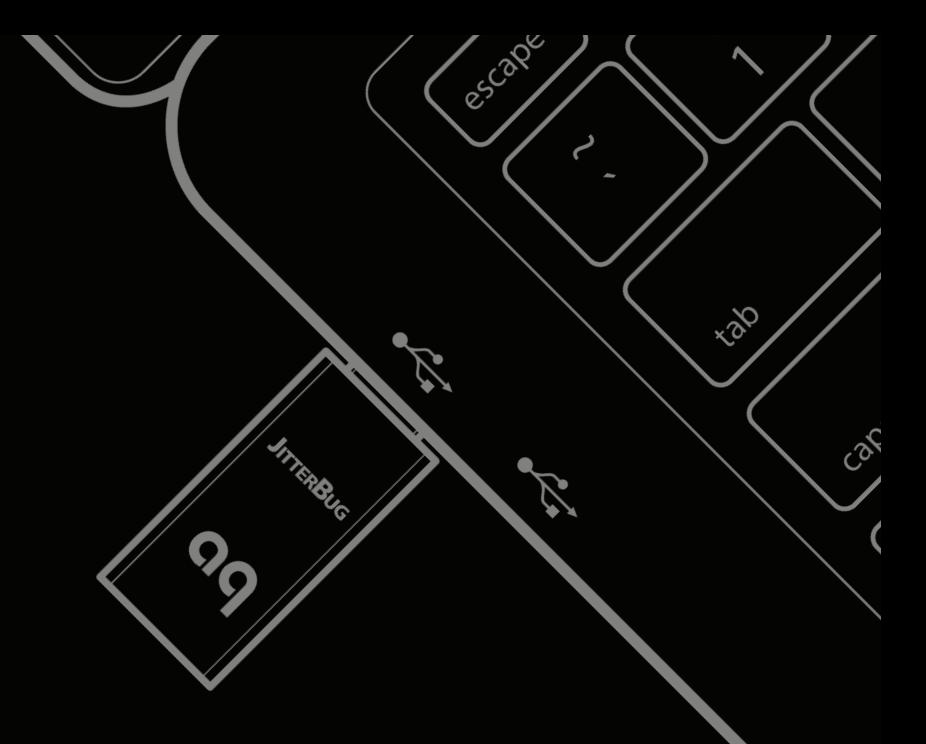

©2015 AudioQuest 2621 White Road, Irvine CA 92614 USA info@audioquest.com | www.audioquest.com

## audioquest.

September 2015